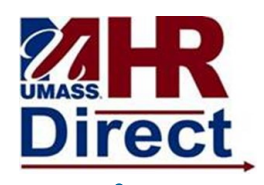

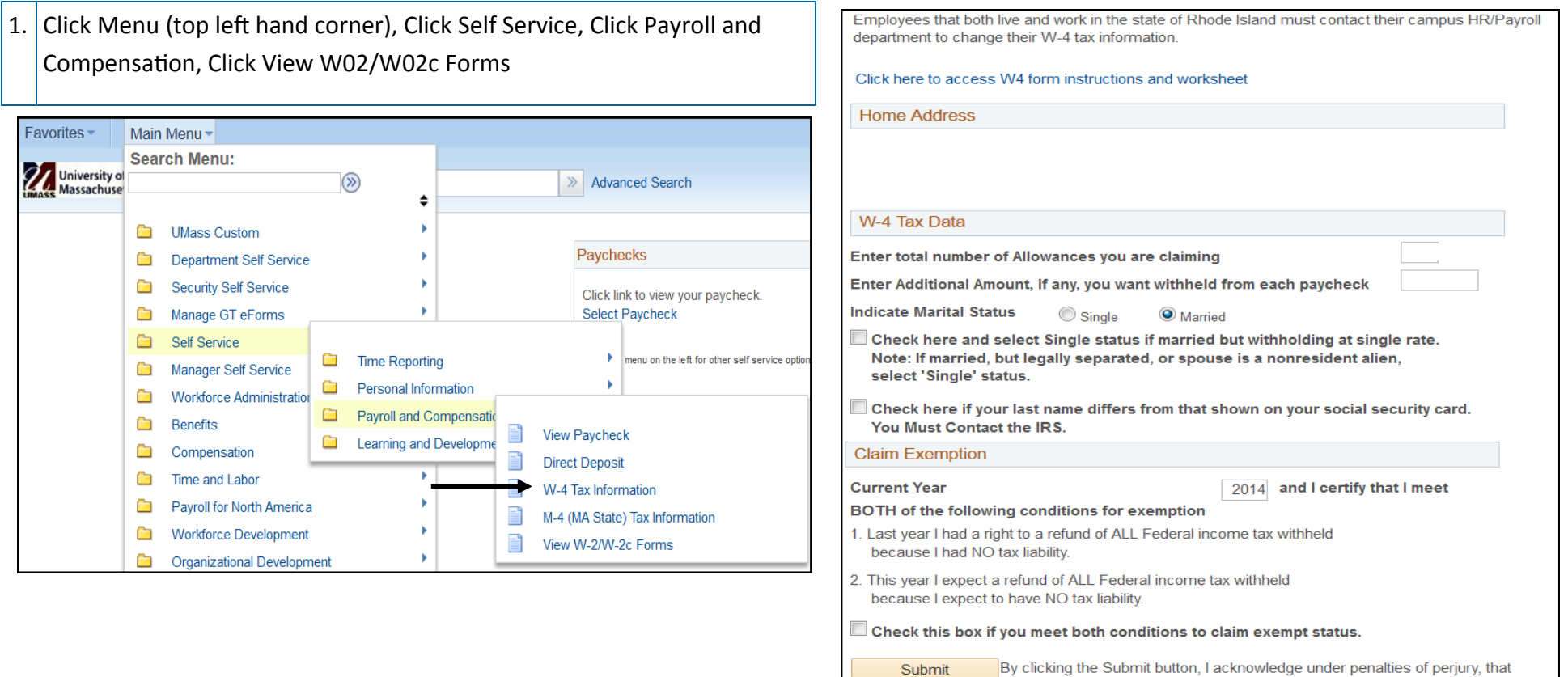

2. Change any necessary information. 3. To get additional information click on following link above home address Click here to access W4 form instructions and worksheet 4. Click Submit

it is true, correct, and complete

I have examined this certificate and to the best of my knowledge and belief,